# Cheatography

### Basics in R Cheat Sheet by [enigmo](http://www.cheatography.com/enigmo/) via [cheatography.com/35921/cs/11301/](http://www.cheatography.com/enigmo/cheat-sheets/basics-in-r)

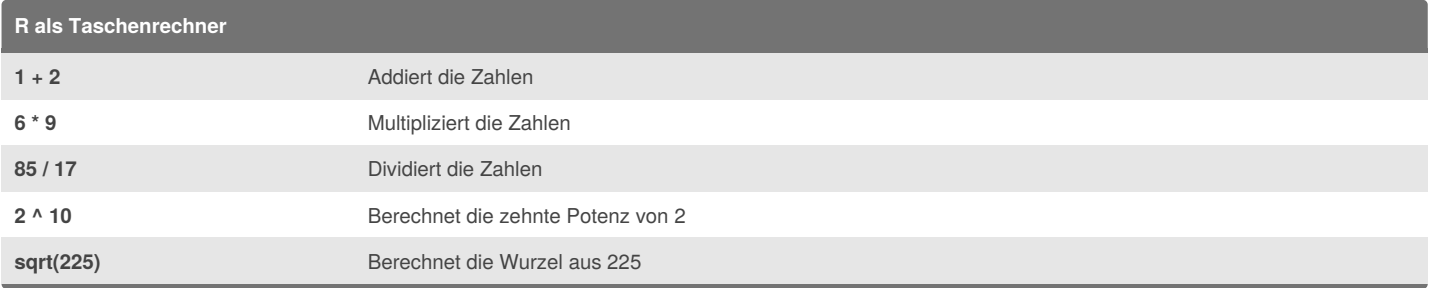

### **Variablen in R**

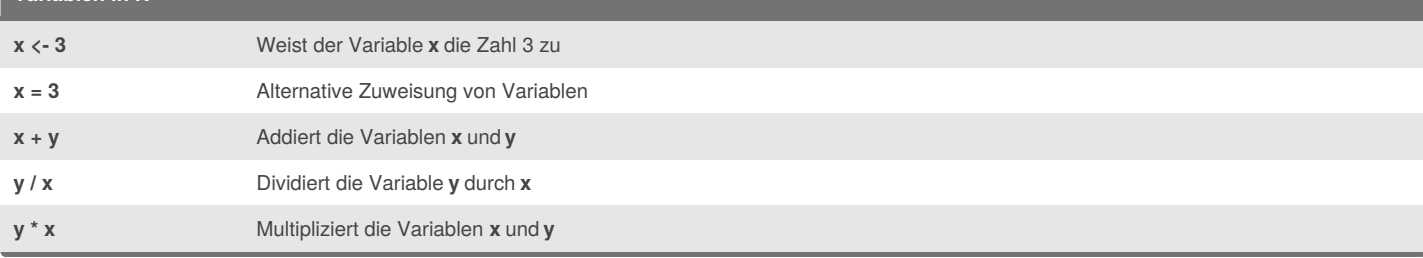

#### **Mit Vektoren rechnen in R**

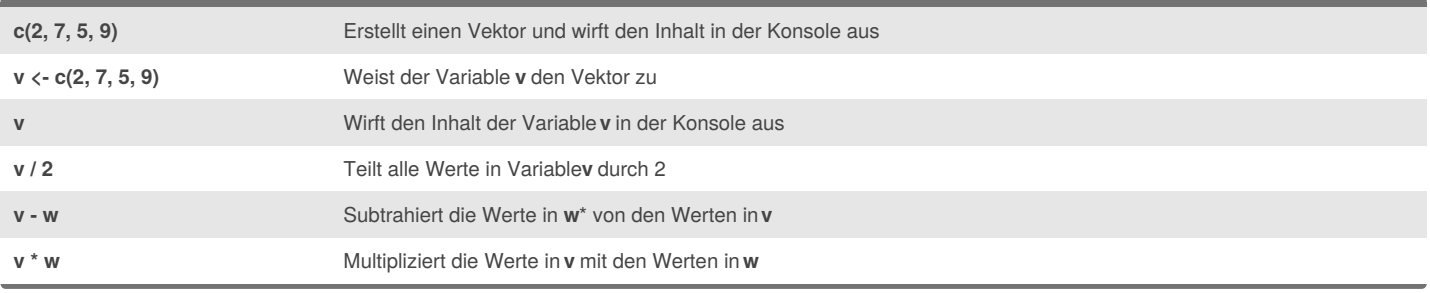

### **Dezimalzahlen und Strings**

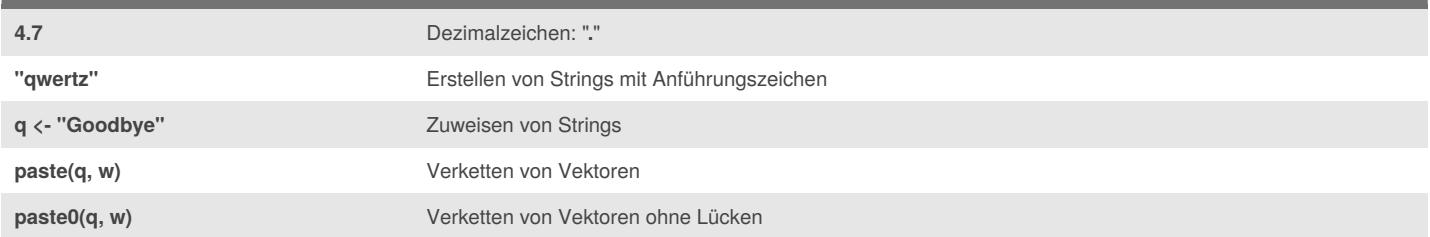

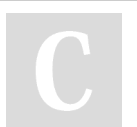

By **enigmo** [cheatography.com/enigmo/](http://www.cheatography.com/enigmo/)

Not published yet. Last updated 1st April, 2017. Page 1 of 3.

Sponsored by **ApolloPad.com** Everyone has a novel in them. Finish Yours! <https://apollopad.com>

## Basics in R Cheat Sheet

# Cheatography

## by [enigmo](http://www.cheatography.com/enigmo/) via [cheatography.com/35921/cs/11301/](http://www.cheatography.com/enigmo/cheat-sheets/basics-in-r)

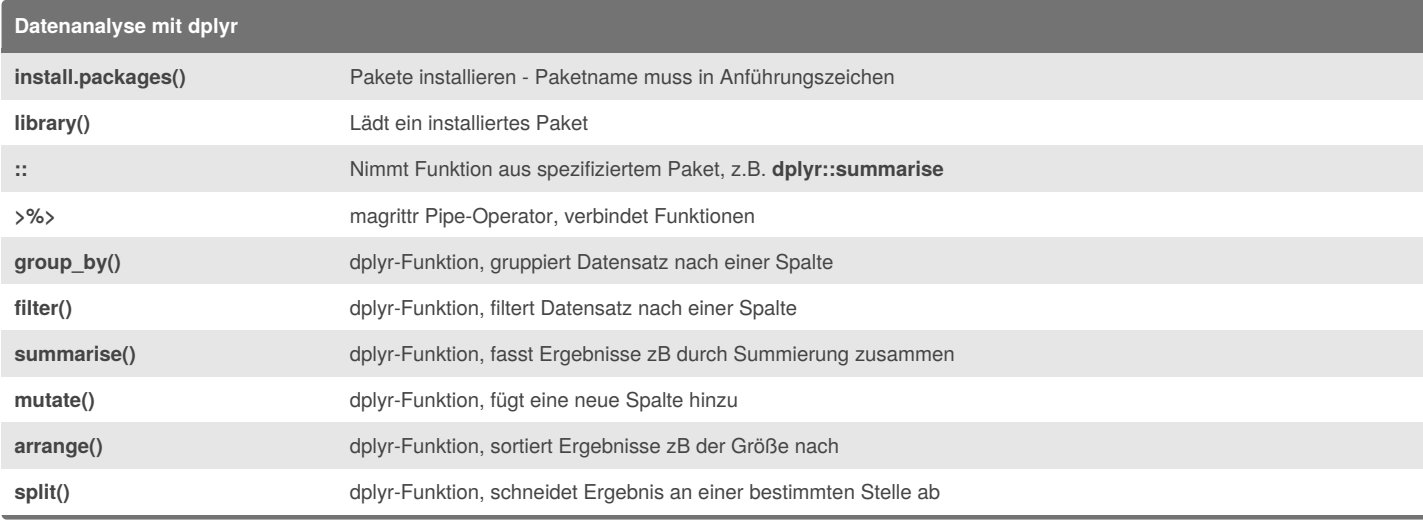

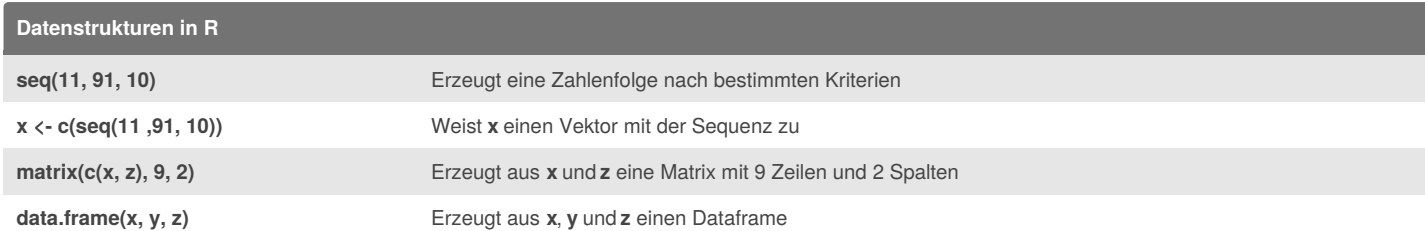

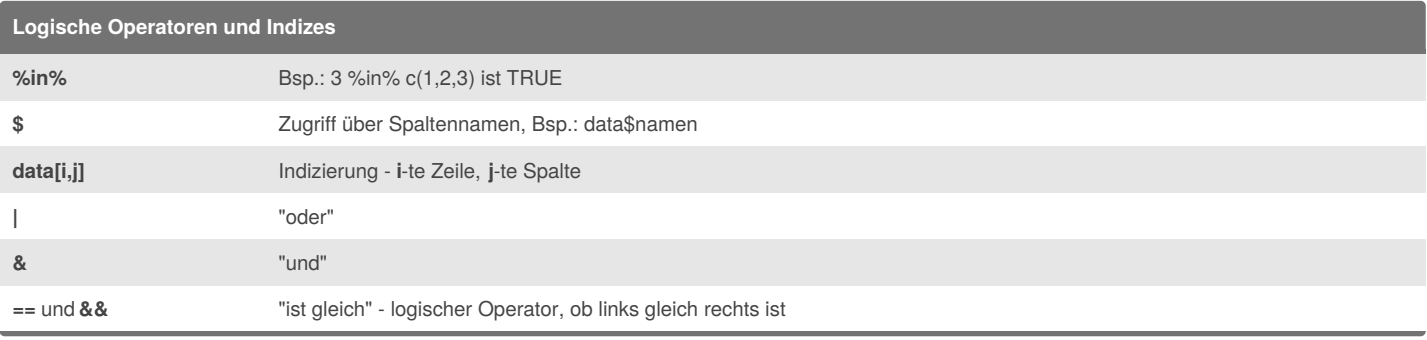

#### By **enigmo**

[cheatography.com/enigmo/](http://www.cheatography.com/enigmo/)

Not published yet. Last updated 1st April, 2017. Page 2 of 3.

Sponsored by **ApolloPad.com** Everyone has a novel in them. Finish Yours! <https://apollopad.com>

# Cheatography

### Basics in R Cheat Sheet by [enigmo](http://www.cheatography.com/enigmo/) via [cheatography.com/35921/cs/11301/](http://www.cheatography.com/enigmo/cheat-sheets/basics-in-r)

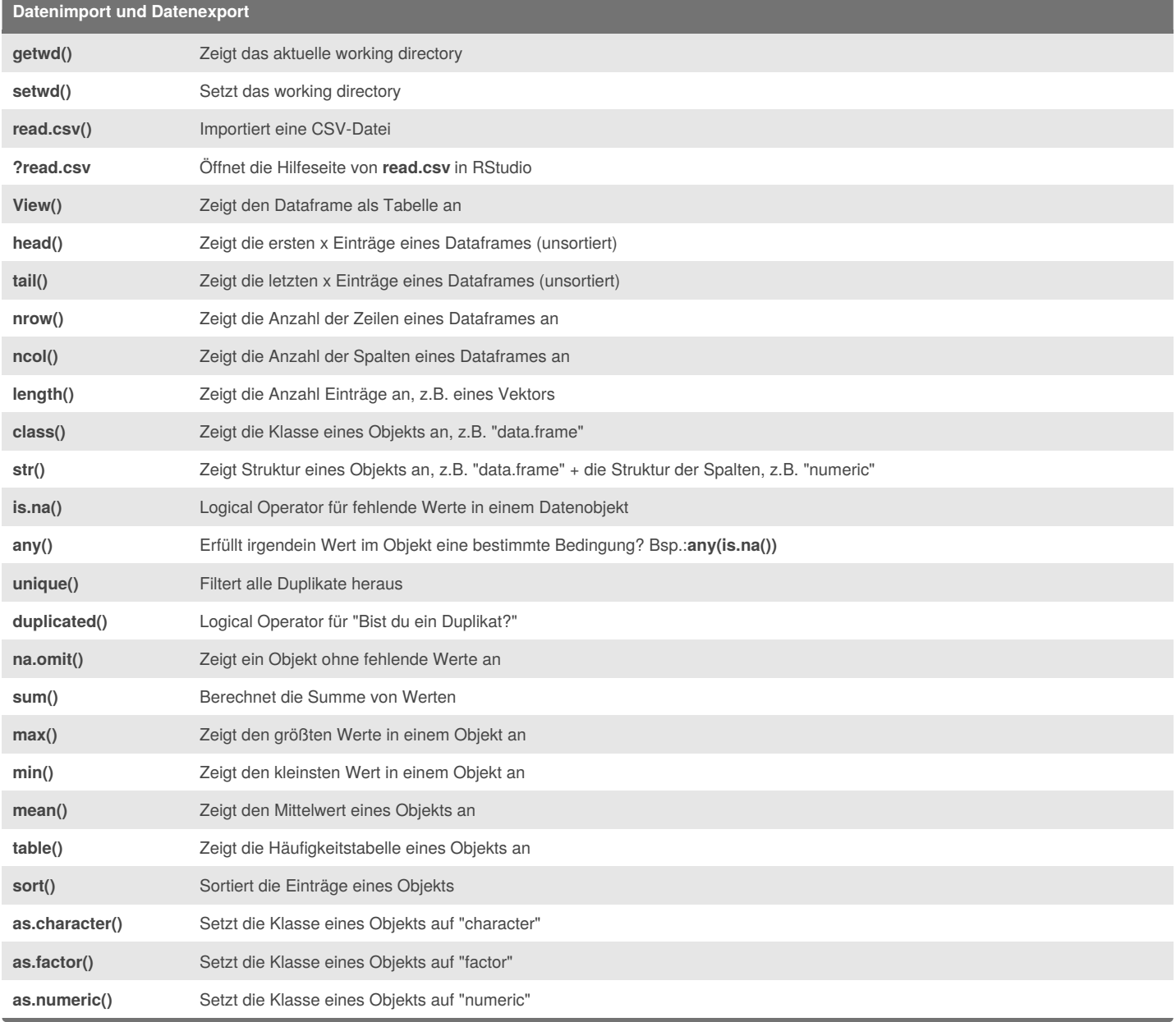

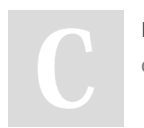

By **enigmo** [cheatography.com/enigmo/](http://www.cheatography.com/enigmo/) Not published yet. Last updated 1st April, 2017. Page 3 of 3.

Sponsored by **ApolloPad.com**

Everyone has a novel in them. Finish Yours! <https://apollopad.com>